## **Übertrage das Rechenergebnis an die richtige Stelle im Raster**

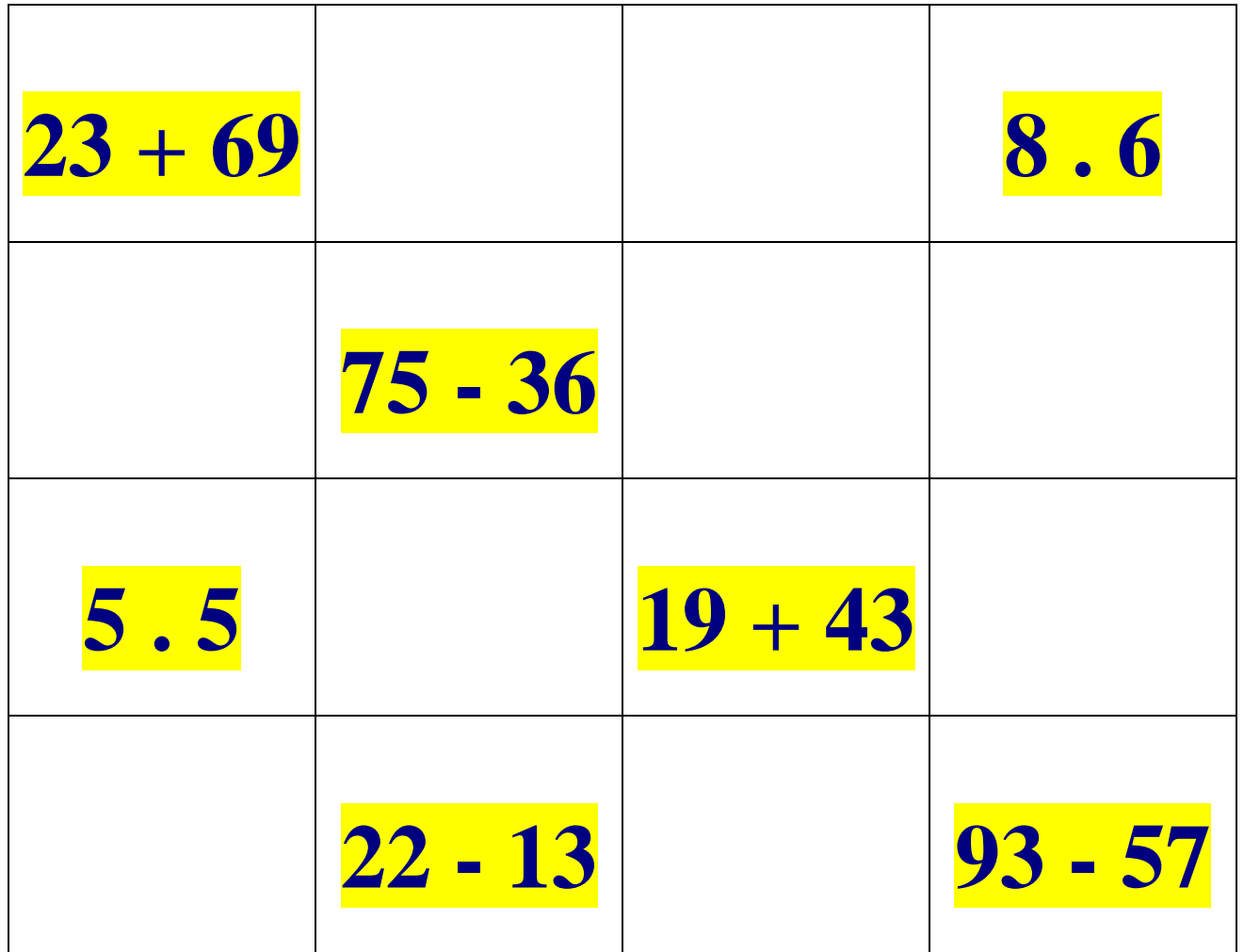

## **Trage folgenden Ergebnisse an der richtigen Stelle ein:**

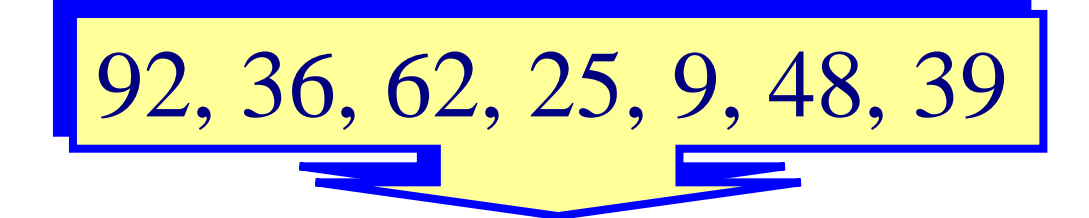

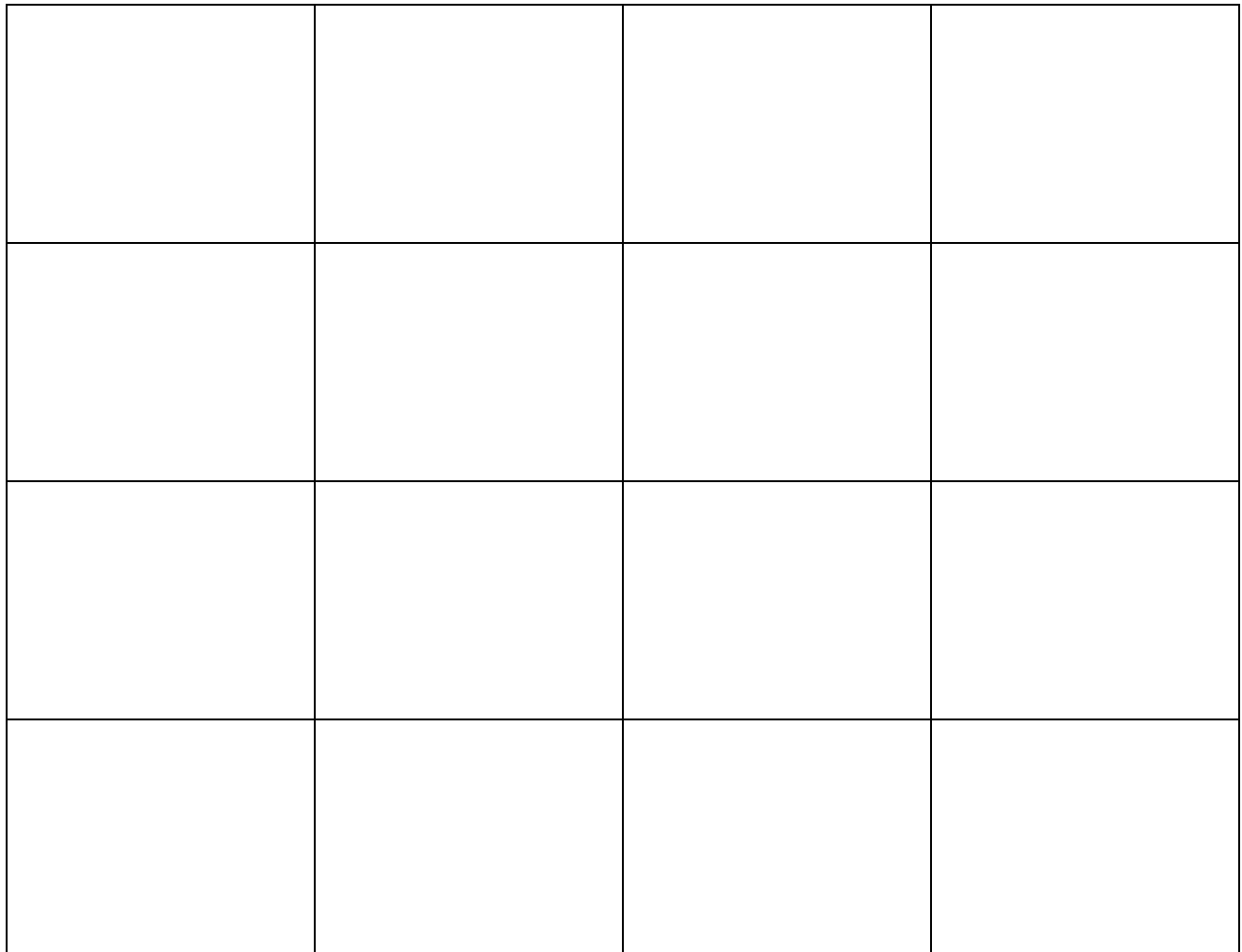